## $<<$ JavaScript $>$

<<JavaScript
>>

- 13 ISBN 9787302267034
- 10 ISBN 7302267030

出版时间:2011-11

Robin Nixon

页数:382

 $\overline{\phantom{a}}$ 

extended by PDF and the PDF

http://www.tushu007.com

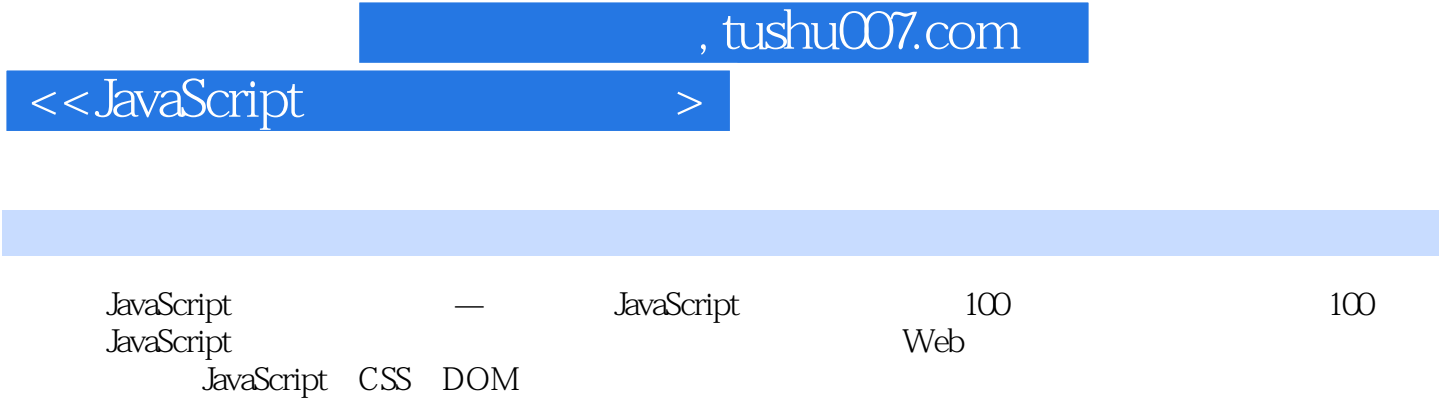

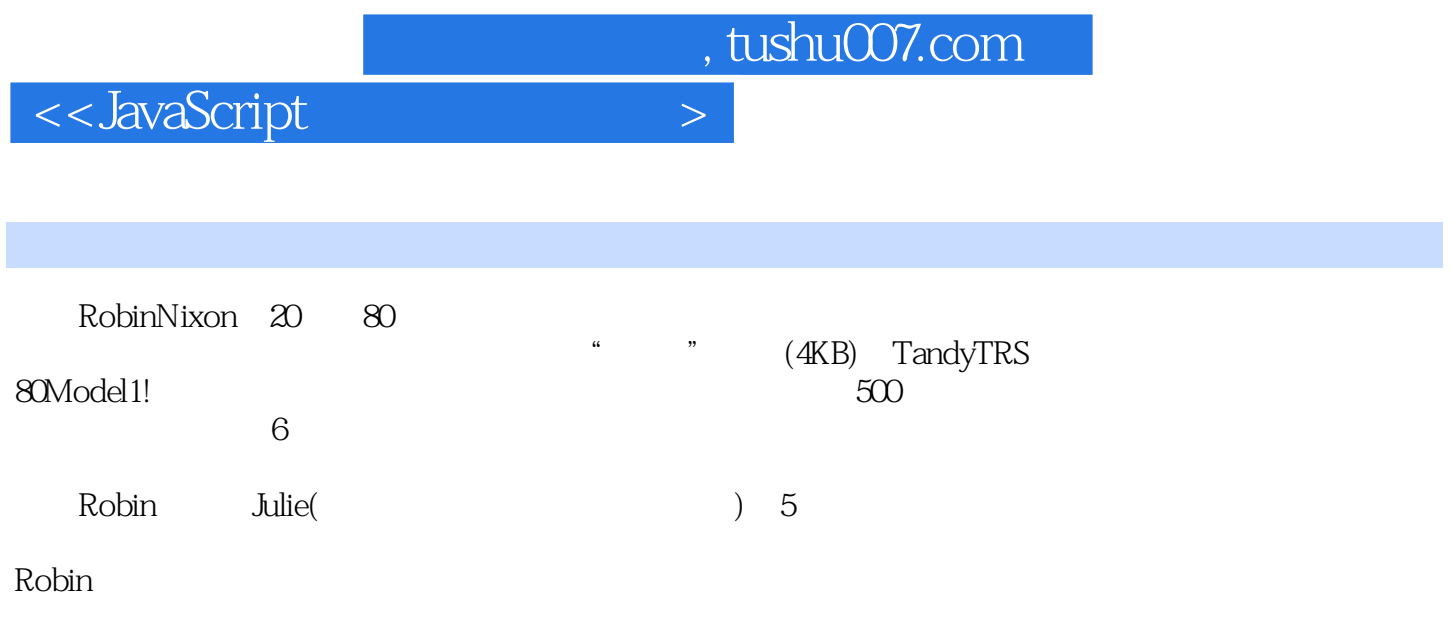

 $\sim$ JavaScript $>$ 

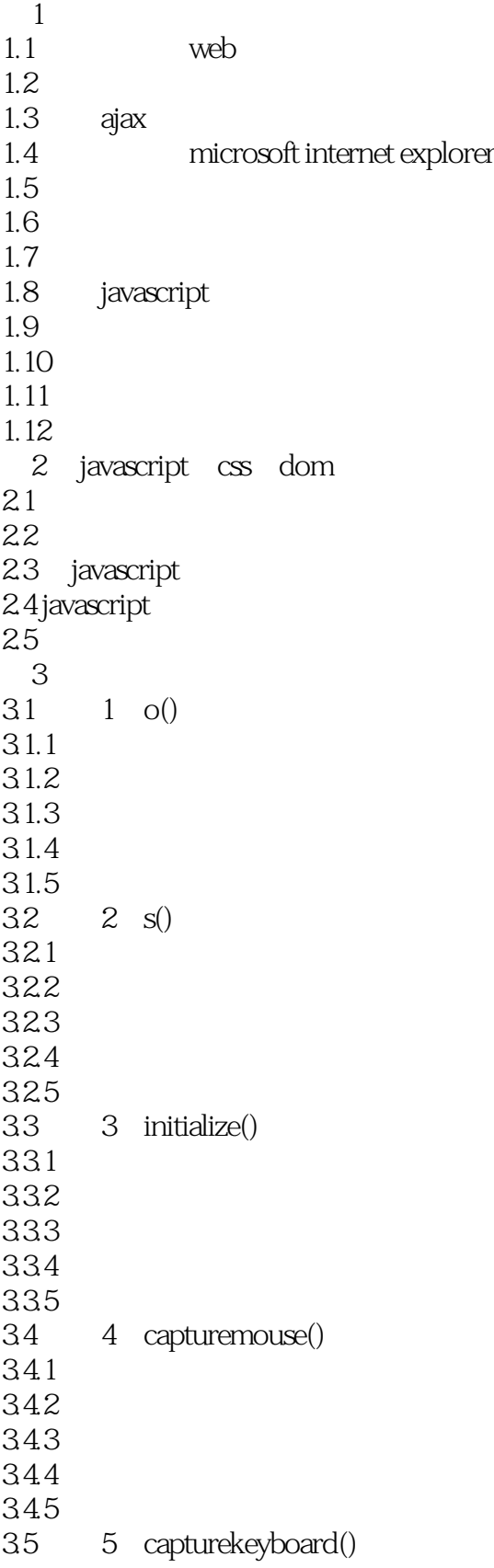

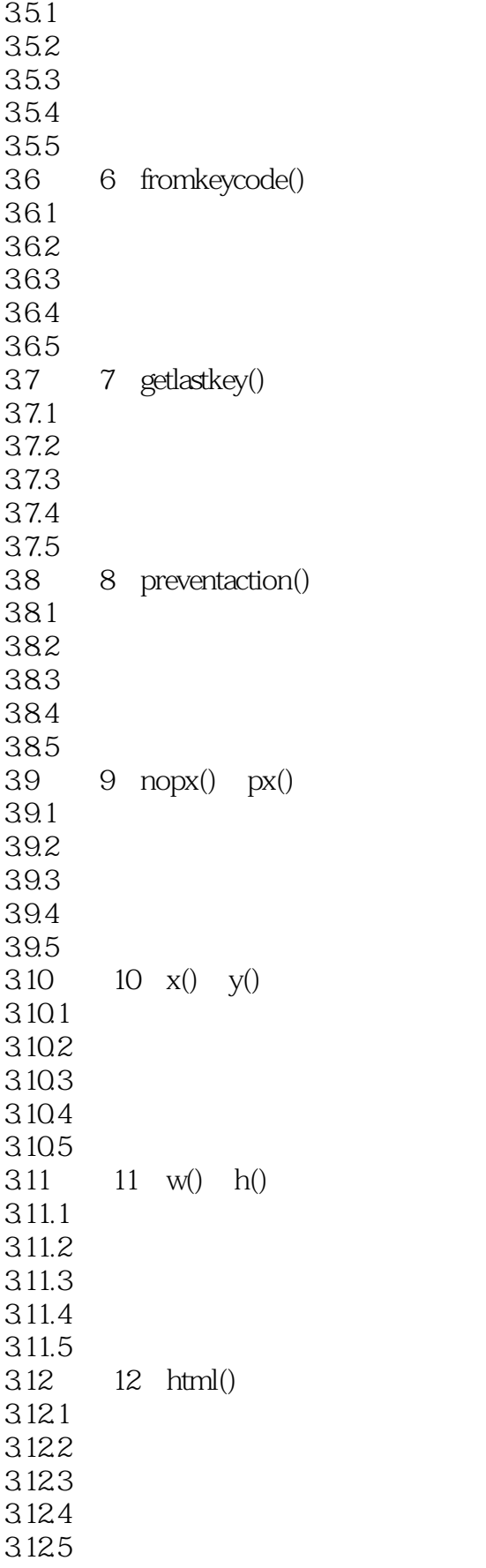

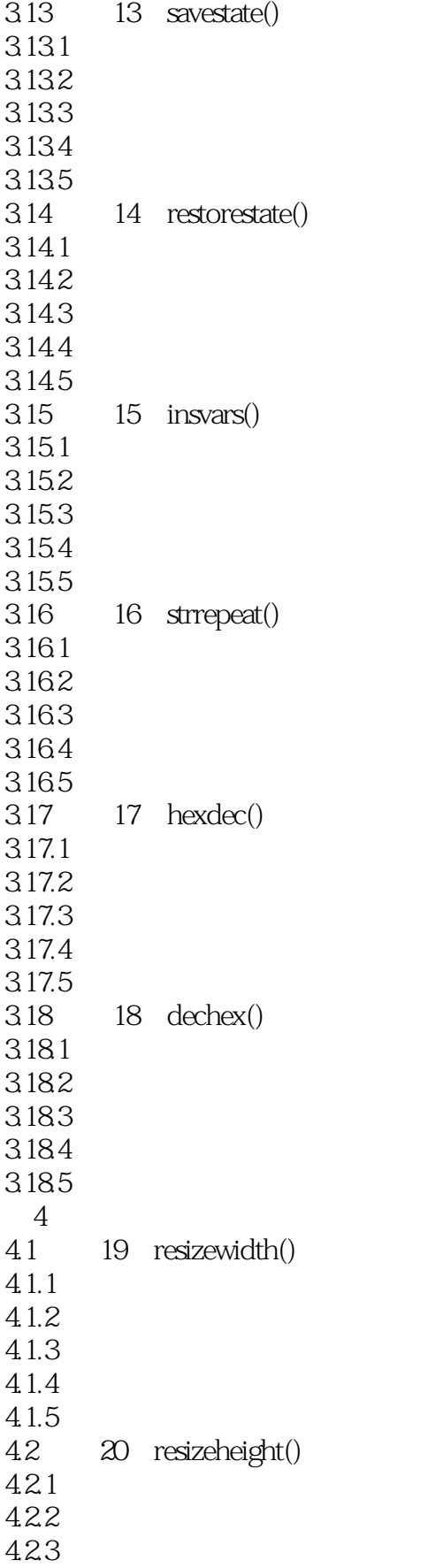

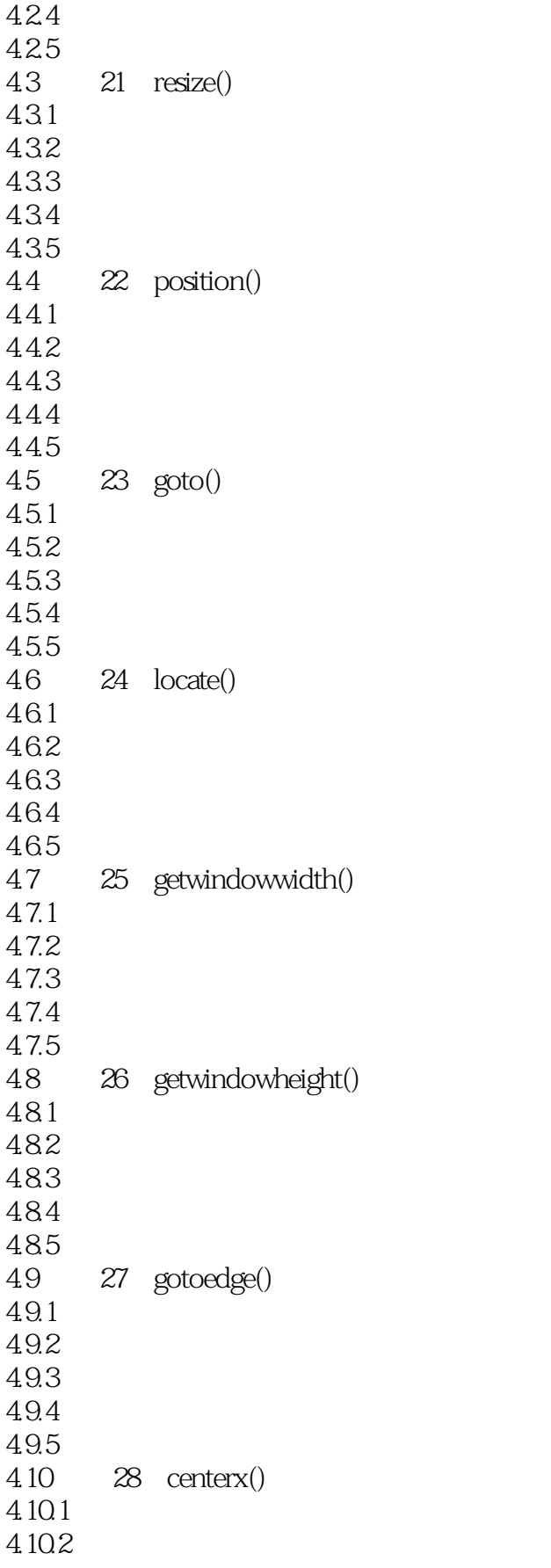

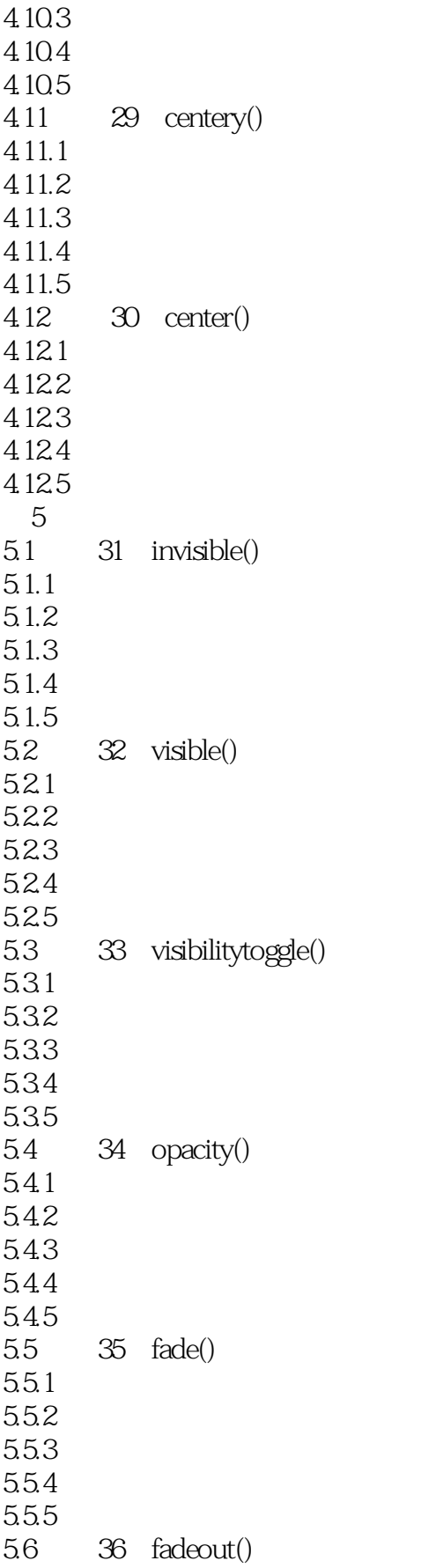

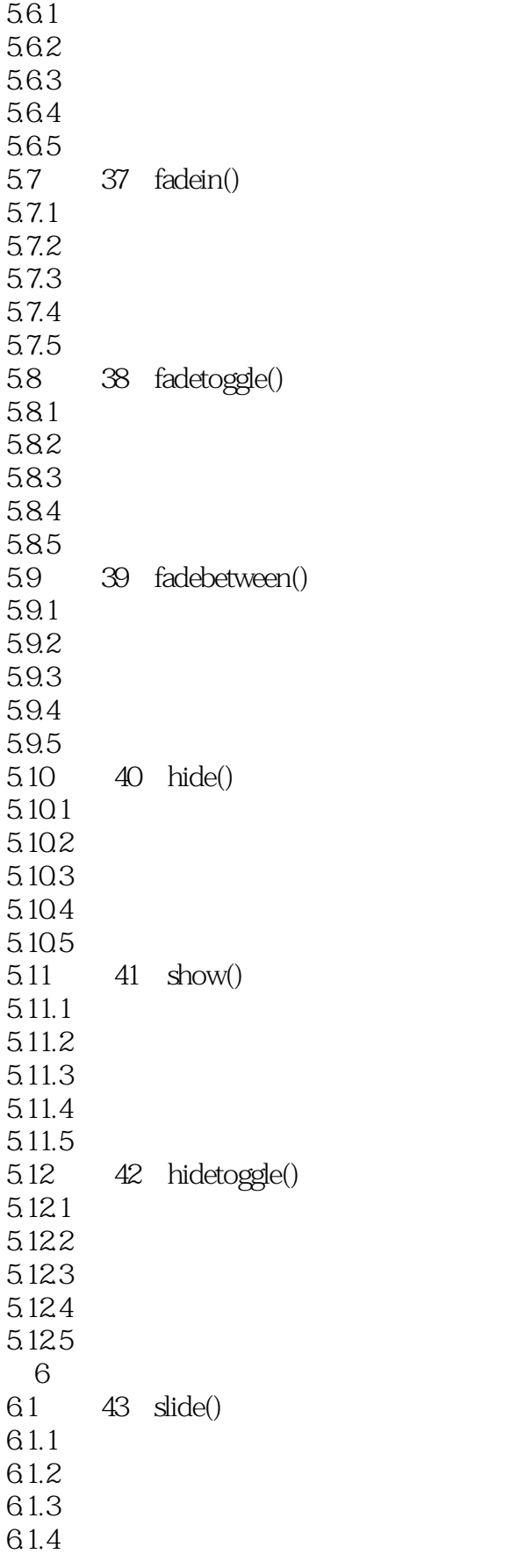

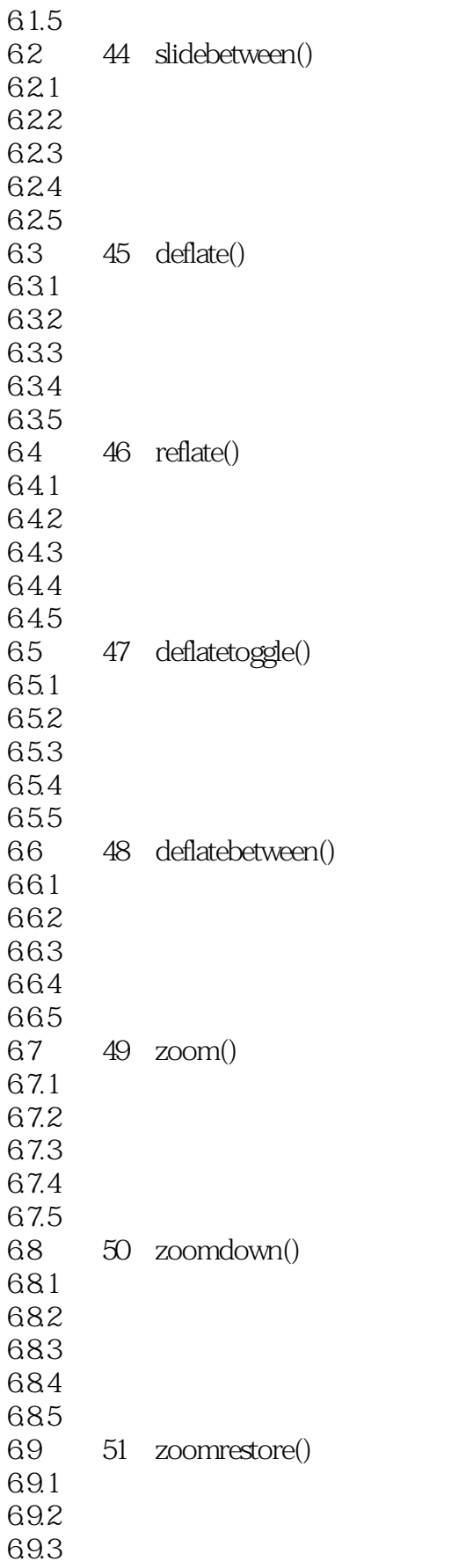

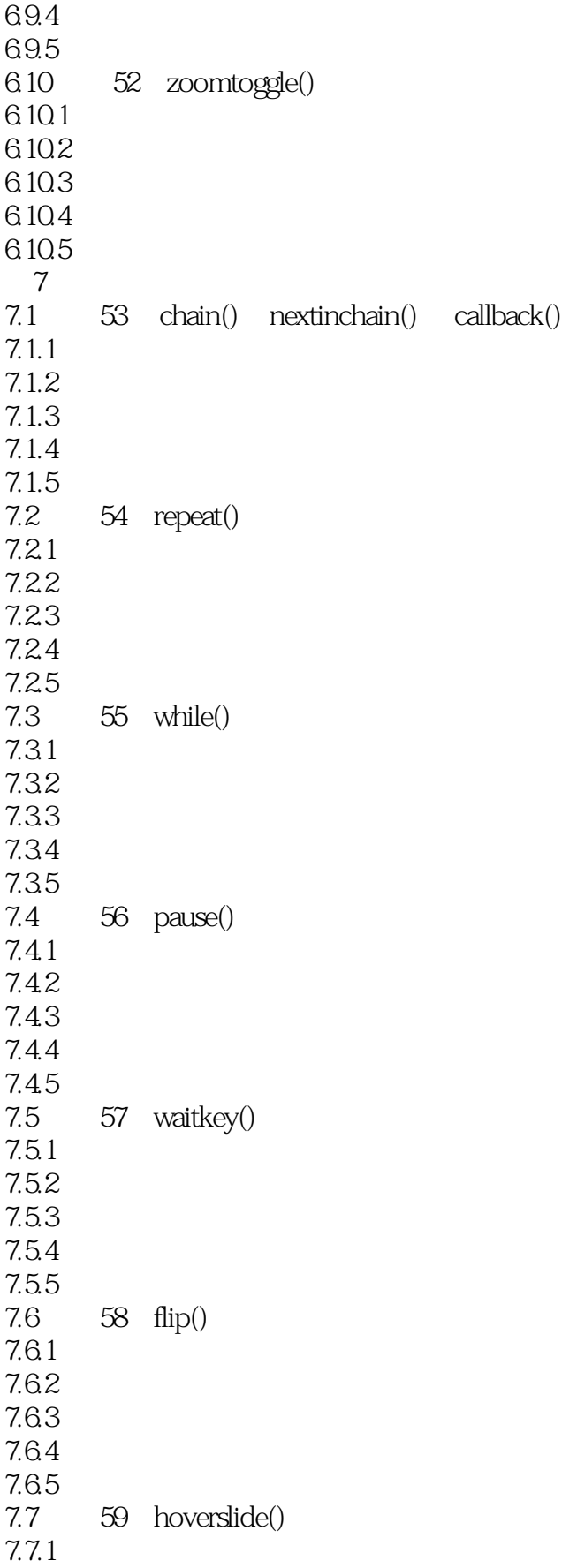

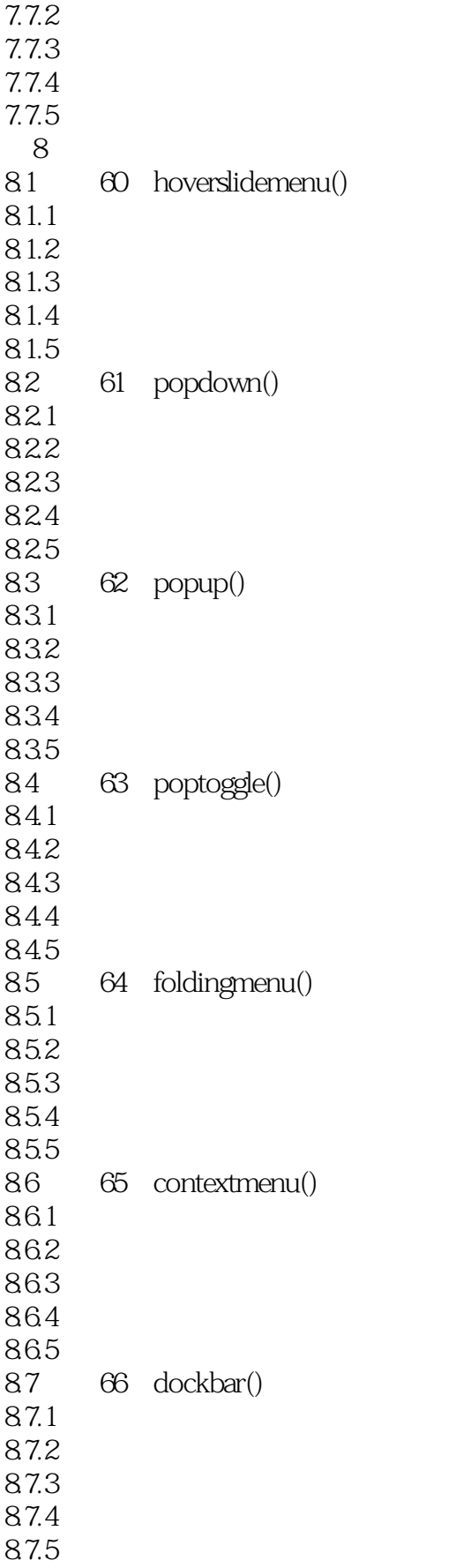

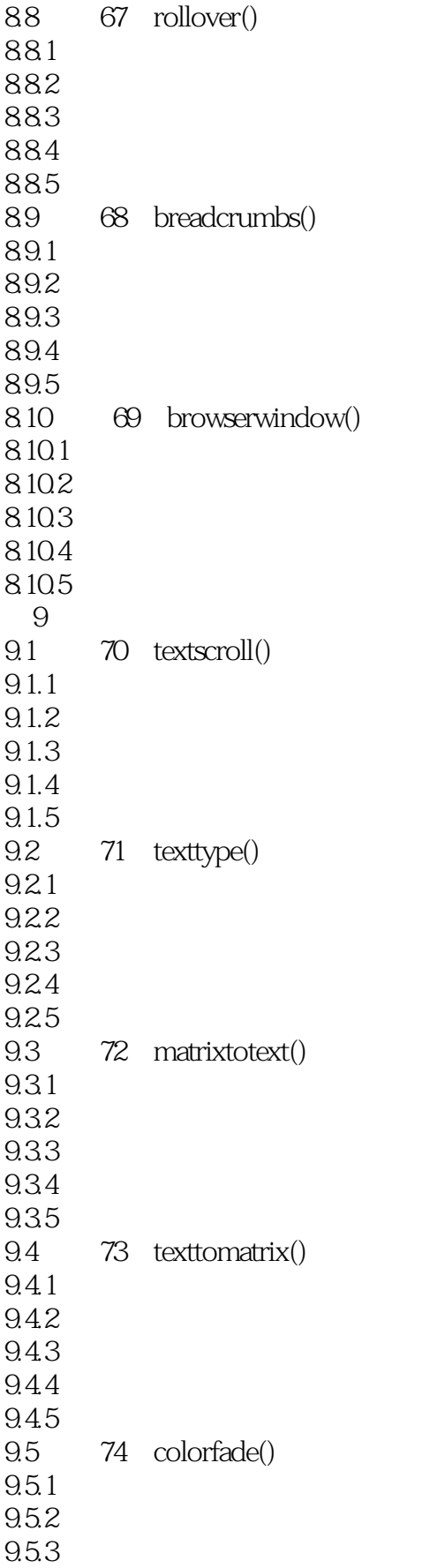

![](_page_13_Picture_158.jpeg)

![](_page_14_Picture_155.jpeg)

![](_page_15_Picture_155.jpeg)

![](_page_16_Picture_95.jpeg)

![](_page_17_Picture_0.jpeg)

![](_page_18_Picture_0.jpeg)

本站所提供下载的PDF图书仅提供预览和简介,请支持正版图书。

更多资源请访问:http://www.tushu007.com